Министерство образования и науки Российской Федерации Федеральное государственное бюджетное образовательное учреждение высшего образования «Пермский национальный исследовательский политехнический университет»

# МЕТОДИЧЕСКИЕ УКАЗАНИЯ

#### к курсовой работе

#### по дисциплине: «Структурное моделирование»

Издательство Пермского национального исследовательского политехнического университета 2017

УДК

Методические указания к курсовой работе по дисциплине «Структурное моделирование»/ сост. С.А. Варламова. – Пермь: Изд-во Перм. нац. исслед. политехн. ун-та. – 2017.

Методические указания созданы в помощь студентам. В данном пособии указаны основные требования, предъявляемые к оформлению и выполнению курсовой работы. Приведена примерная тематика курсовых работ, а также график выполнения курсовой работы, порядок защиты и критерии оценок.

УДК

© ПНИПУ, 2017

### **Оглавление**

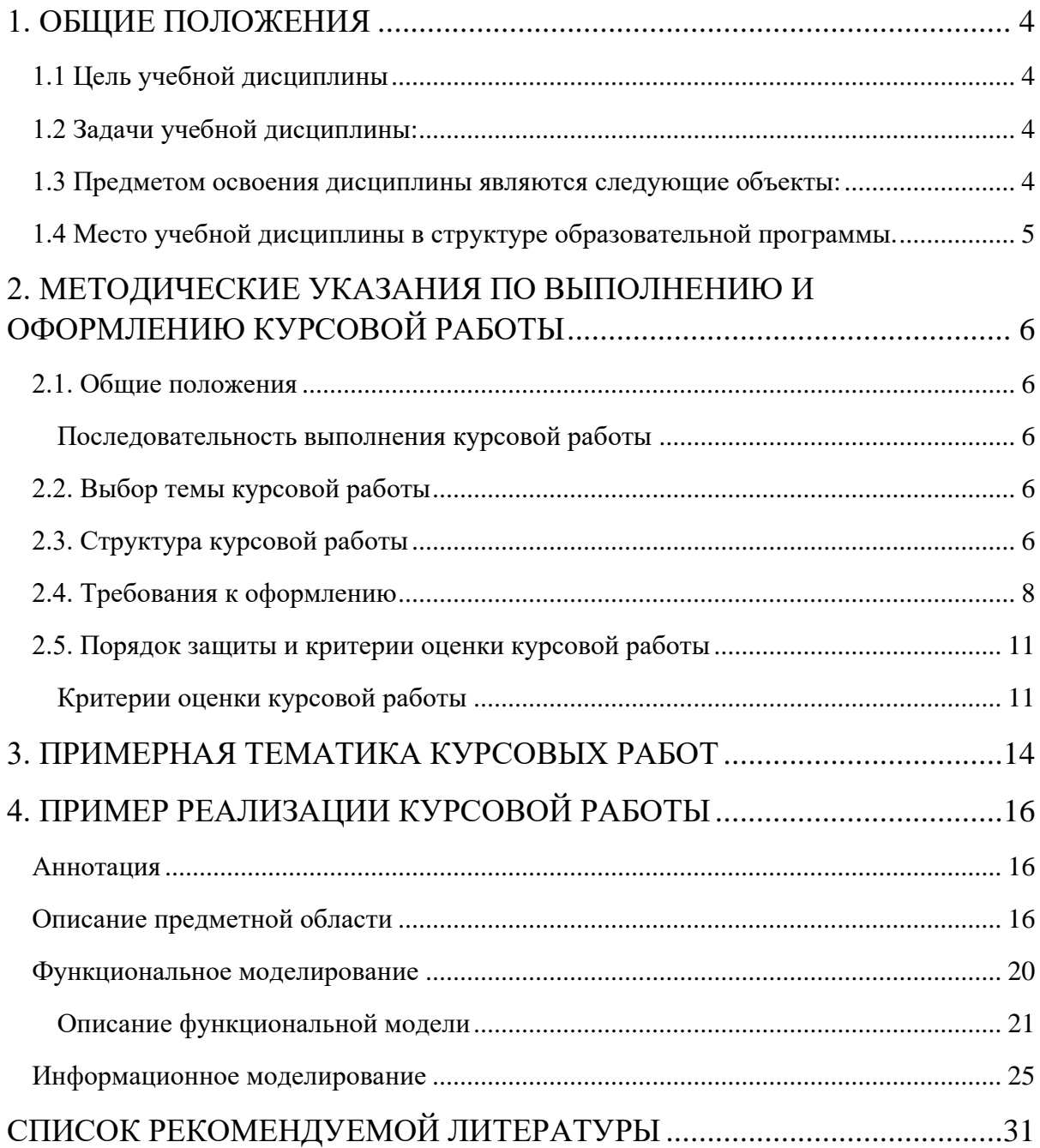

### 1. ОБЩИЕ ПОЛОЖЕНИЯ

#### <span id="page-3-1"></span><span id="page-3-0"></span>1.1 Цель учебной дисииплины

Формирование общекультурных и профессиональных компетенций, связанных с исследованиями и разработкой структурных моделей информационных систем, отражающих функциональные и информационные процессы современных предприятий.

В процессе изучения данной дисциплины студент формирует следующие компетенции: способность осваивать методики использования программных средств для решения практических задач (ОПК-2).

#### <span id="page-3-2"></span>1.2 Задачи учебной дисциплины:

- изучение основных понятий и определений CASE-технологий; основных этапов и моделей жизненного цикла программного обеспечения; основных подходов к проектированию; базовых структурных объектов методологий; основных  $\mathbf{M}$ моделей объектноориентированного подхода
- формирование умения решать задачи проектирования и разработки программного обеспечения с помощью современных инструментальных средств;
- формирование навыков создавать контекстные диаграммы и диаграммы декомпозиции по методологиям IDEF0, IDEF3, DFD; производить стоимостной анализ с применением методологии IDEF3; создавать модели «сущность-связь»; в использовании CASE-систем проектирования информационных систем; работы с основными объектами, явлениями и процессами, связанными с информационными системами, и использования методов их научного исследования; разработки проектных решений и их реализации в заданной инструментальной среде.

#### <span id="page-3-3"></span>1.3 Предметом освоения дисциплины являются следующие объекты:

- CASE-технологии. Современные методы и средства проектирования информационных систем;
- жизненный цикл программного обеспечения;
- методологии проектирования информационных систем;
- структурное моделирование;

− объектно-ориентированное моделирование.

#### <span id="page-4-0"></span>*1.4 Место учебной дисциплины в структуре образовательной программы.*

Дисциплина Б1.В.10 «Структурное моделирование» относится к вариативной части блока 1 Дисциплины (модули) и является обязательной дисциплиной при освоении ОПОП по направлению 09.03.01 «Информатика и вычислительная техника», профиль «Программное обеспечение средств вычислительной техники и автоматизированных систем».

### <span id="page-5-0"></span>**2. МЕТОДИЧЕСКИЕ УКАЗАНИЯ ПО ВЫПОЛНЕНИЮ И ОФОРМЛЕНИЮ КУРСОВОЙ РАБОТЫ**

#### <span id="page-5-1"></span>*2.1. Общие положения*

Выполнение курсовой работы (далее работы) имеет целью формирования у обучающихся навыков самостоятельной научноисследовательской и практической деятельности, грамотного оформления полученных результатов, умения представить результаты своей работы в виде научного доклада и защитить их в последующей дискуссии.

Работа оформляется в принятом для научных работ виде и, помимо печатного текста, может включать в качестве приложений специальные носители информации, содержащие программы (тексты и исполняемые файлы), данные или объемные приложения, включение которых в текст работы является нецелесообразным. Работа должна быть отпечатана.

#### <span id="page-5-2"></span>Последовательность выполнения курсовой работы

- 6 7 неделя семестра Выбор темы работы
- 8 11 неделя семестра Проверка 1 главы работы
- 12 14 неделя семестра Проверка 2 главы работы
- 15 16 неделя семестра Проверка всего текста курсовой работы
- 16 17 неделя семестра Защита курсовой работы

#### <span id="page-5-3"></span>*2.2. Выбор темы курсовой работы*

Тематика курсовых работ определяется преподавателем кафедры, осуществляющим руководство курсовой работы. Студент выбирает тему работы в соответствии со своими интересами, о чем лично сообщает преподавателю. В ходе предварительного обсуждения выбранной темы с преподавателем она может быть изменена по согласованию между преподавателем и студентом. Выбор темы должен быть сделан не позднее 7 недели семестра текущего учебного года.

#### <span id="page-5-4"></span>*2.3. Структура курсовой работы*

Курсовая работа начинается с титульного листа стандартной формы, состоящего из двух частей (Приложение 1), за которым следует лист с оглавлением работы и состоит из введения, разделов, заключения, списка использованной литературы и Интернет-источников, приложений.

Введение содержит общий обзор работы, цель и задачи работы, позволяющий составить общее представление об исследуемой проблеме и полученных результатах. Во введении также может быть предложена краткая аннотация отдельных разделов работы.

В первом разделе, который может быть назван, например, аналитической частью, анализом предметной области и т.п., следует дать характеристику предметной области, для которой решается задача, описать используемые в ней предметные технологии, обосновать необходимость их автоматизации с применением вычислительной техники, сделать постановку задачи, проанализировать имеющиеся для решения подобных задач разработки, выбрать средства и метод проектирования, обосновать принятые решения по видам обеспечения информационной системы.

Во втором разделе, который может быть назван проектной частью, следует привести проектные решения задачи, поставленной в предыдущем разделе: дать подробное описание функционального и информационного моделирования разработанной системы с использование иллюстрационного материала.

Таким образом, структура содержания курсовой работы может быть следующей:

Аннотация

1. Аналитическая часть

1.1. Анализ предметной области

1.2. Анализ существующих средств автоматизации

1.3. Метод реализации процесса проектирования

1.4. Обоснование проектных решений

2. Проектная часть

2.1. Функциональное моделирование

2.2. Информационное моделирование

Заключение

Список литературы

В пункте 1.1. (Анализ предметной области) следует привести:

- характеристику предприятия, деятельность которого является объектом рассмотрения;
- описание рассматриваемой деятельности и ее свойств как объекта управления;
- цели и результаты, основных этапов и процедур;
- описание используемой технологии выполнения рассматриваемой в курсовой работе функции (функций) управления;
- особенности обработки данных, перечень и источники входных документов, перечень и адресаты выходных документов, применяемые методы и средства;
- основные недостатки существующих технологий, несовершенство процедур сбора, регистрации, передачи, хранения информации.

В пункте 1.2. (Анализ существующих средств автоматизации) следует привести:

- перечень существующих готовых решений (могут быть коммерческие решения, могут быть чьи-либо дипломные или курсовые работы);
- привести примеры экранных форм;
- провести сравнительный анализ достоинств и недостатков средств автоматизации.

В пункте 1.3. (Метод реализации процесса проектирования) следует привести:

- обоснование выбранных методологий проектирования.

В пункте 2.1. Функциональное моделирование следует привести:

- для структурного моделирования:
	- о контекстную диаграмму системы с ее описанием;
	- о две-три диаграммы декомпозиции и их описание, включая алгоритмы работы.
- для объектно-ориентированного моделирования:
	- о диаграмму вариантов использования с описанием;
	- о диаграмму последовательностей для нескольких (двухтрех) основных процессов с описанием.

В пункте 2.2. Информационное моделирование следует привести:

- информационную модель системы на логическом уровне;
- информационную модель системы на физическом уровне;
- описание таблиц, с пояснениями.

#### <span id="page-7-0"></span>2.4. Требования к оформлению

Текст работы пишется в безличной форме с соблюдением следующих основных требований: четкости и последовательности изложения; краткости и точности формулировок; конкретности изложения результатов работы; использования только общепринятой терминологии, регламентированной государственными стандартами.

- 1. Титульный лист. Выполняется в соответствии **с образцом** (см. пример ниже). Шрифт (здесь и далее, если не оговорено другое) Times New Roman, размер шрифта 12 пт, отступы и интервалы указаны далее на образце. Номер страницы на титульном листе не указывается. Поля 25 (слева), 20 (сверху и снизу), 15 (справа) мм устанавливаются на весь документ.
- 2. Содержание. Должно генерироваться **автоматически** из заголовков разделов работы («Вставка» → «Ссылка» → «Оглавление и указатели», стиль «Из шаблона»). Содержание, набранное вручную, не допускается. Номер страницы на этой и следующей страницах указывается в нижнем колонтитуле, выравнивание влево. Размер шрифта 12 пт, интервал полуторный.
- 3. Основной текст. Контролируются следующие параметры.
	- Шрифт 12 пт, интервал полуторный, стиль «**Обычный**» (кроме списков), абзацный отступ 1,27 (устанавливается по умолчанию). Использовать другие начертания, выделение курсивом, полужирным и подчеркиванием, как правило, не допускается (кроме заголовков).
	- Каждый раздел начинается с новой страницы. Разделы должны иметь порядковую нумерацию в пределах записки и обозначаться арабскими цифрами с точкой. Подразделы нумеруются арабскими цифрами в пределах каждого раздела. Номер подраздела состоит из номеров раздела и подраздела, разделенных точкой (например: 2.3 – третий подраздел второго раздела). Аналогично нумеруются пункты подраздела (3.1.2 – второй пункт первого подраздела третьего раздела). Допускается нумерация подразделов не более четырех уровней вложения (например: 1.4.4.2 Алгоритм…). Введение, заключение и список литературы не нумеруются.
	- Стиль заголовков разделов «**Заголовок** N». Использование стиля «Обычный» с изменением начертания или размера не допускается. Выравнивание заголовков любого уровня по центру. Если применяются нумерованные заголовки (1, 1.1, 1.2, 1.2.1 и т.д.) должна использоваться автонумерация. Допускается в заголовках изменять размер и начертание шрифта, увеличивать размер. Точка в конце заголовка не ставится.
- Нумерация рисунков, формул, таблиц **автоматическая** («Вставка» → «Ссылка» → «Название», выбрать тип объекта, исключить подпись из названия). Ручная нумерация не допускается. Рисунками («Рис. N») именуются все иллюстрации (фотографии, схемы, графики и т.д.). Точка в конце названия рисунка или таблицы не ставится.
- Рисунки, диаграммы, графики вставляются в текст (не поверх текста и не за текстом) с выравниванием по центру поля. Перед рисунком или таблицей оставляется пробельная строка.
- Таблицы, как правило, не разрываются переносом на другую страницу. Если разрыв необходим (например, таблица не умещается на одной странице), то заголовок таблицы повторяется на каждой следующей странице (выделить строки заголовка, «Таблица» → «Свойства таблицы» → «Строка», поставить галочку «Повторять как заголовок на каждой странице»).
- Подрисуночные подписи и названия таблиц выравниваются по центру, номера таблиц – вправо.
- Формулы выполняются **в редакторе** Equation или Math Type, размер основного знака 12 пт. Даже если в тексте встречается формула из одной буквы (например,  $x$  или  $a_1$ ), она должна быть набрана в редакторе, а не просто латинской буквой. Формулы целиком (кроме фрагментов формул и разъяснений) размещаются в тексте в отдельной строке с выравниванием по центру, нумерация формул – с выравниванием по правому краю поля. **Все** переменные формулы должны быть **один** раз разъяснены в тексте с указанием размерности.
- Латинские буквы (слова, выражения) в тексте выделяются курсивом.
- Схемы алгоритмов, программ, данных и систем оформляются в соответствие с ГОСТ19.701-90 (ИСО 5807-85). При распечатке листингов программ использовать шрифт Times New Roman 12 пт с выделением курсивом. Лишние пробельные строки перед распечаткой листинга необходимо удалить.
- Страницы пояснительной записки имеют сквозную нумерацию арабскими цифрами. Нумерация проставляется в «нижнем колонтитуле» по центру страницы без использования дополнительных знаков (шрифт Times New Roman 12 пт). Титульный лист, задание (если есть), аннотация (если есть) не нумеруются, но учитываются при нумерации обычных страниц.
- 4. Список литературы оформляется в соответствии с ГОСТ **7.1-2003**. Список, оформленный согласно старым ГОСТам (например, ГОСТ 7.1-84), не допускается. Должна использоваться автонумерация списка. При ссылке на элемент списка в тексте в квадратные скобки помещается («Вставка» → «Ссылка» → «Перекрестная ссылка») ссылка на номер абзаца.
- 5. Один и тот же объект на протяжении **всей** работы должен называться одинаково. Недопустимо именовать его по-разному в зависимости от ситуации («объект», «система», «устройство», «аппарат» и др.).
- 6. Ссылки на интернет-ресурсы (не предусмотренные ГОСТ) приводятся полностью, с указанием автора и названия материала (если есть) и полной ссылки. Не допускаются ссылки только на заглавную страницу сайта (например, [http://ixbt.com\)](http://ixbt.com/), если только материал не размещен непосредственно на ней. Примеры ссылок приведены в конце списка.
- 7. Пояснительная записка, выполненная на компьютере, и другие электронные документы, входящие в работу (чертежи, модели, тексты программ, таблицы и т.п.) сдаются в электронном виде преподавателю для помещения в архив кафедры. Руководитель обязан проконтролировать соответствие электронного и бумажного вариантов.

#### <span id="page-10-0"></span>*2.5. Порядок защиты и критерии оценки курсовой работы*

Если иное расписание защит курсовых работ не установлено деканатом, защита проводится строго в течение 16-й и 17-й недель семестра по расписанию, согласованному с преподавателем, ведущим дисциплину. Студенты должны быть уведомлены о датах и времени защиты курсовых не позднее, чем за три рабочих дня, считая за рабочие дни те дни, в которые студент данной группы обязан присутствовать в институте. В случае неявки на защиту курсовой в ведомости в графе оценок проставляется «не явился» («не явилась»). Для ответа на вопросы и замечания по курсовой работе выделяется до 5 минут.

#### <span id="page-10-1"></span>Критерии оценки курсовой работы

Курсовая работа оценивается по 100-балльной шкале. Рейтинговая оценка курсовых работ осуществляется с применением критериев, аналогичных критериям оценки творческих работ, наряду с которыми целесообразно использовать такие критерии как:

– оригинальность работы;

– правильность и уместность использования информационного и методического аппарата (способов, методов, приемов, таблиц, графиков и пр.);

– правильность постановки и степень достижения поставленных задач;

– практическая значимость полученных результатов.

Примерные варианты распределения баллов по критериям оценки курсовых работ (проектов) представлены ниже (таблица 1).

Конкретный вариант должен учитывать особенности тематики, по которой выполняется работа. При этом в нем должны быть учтены как минимум три критерия оценки.

Таблица 1.

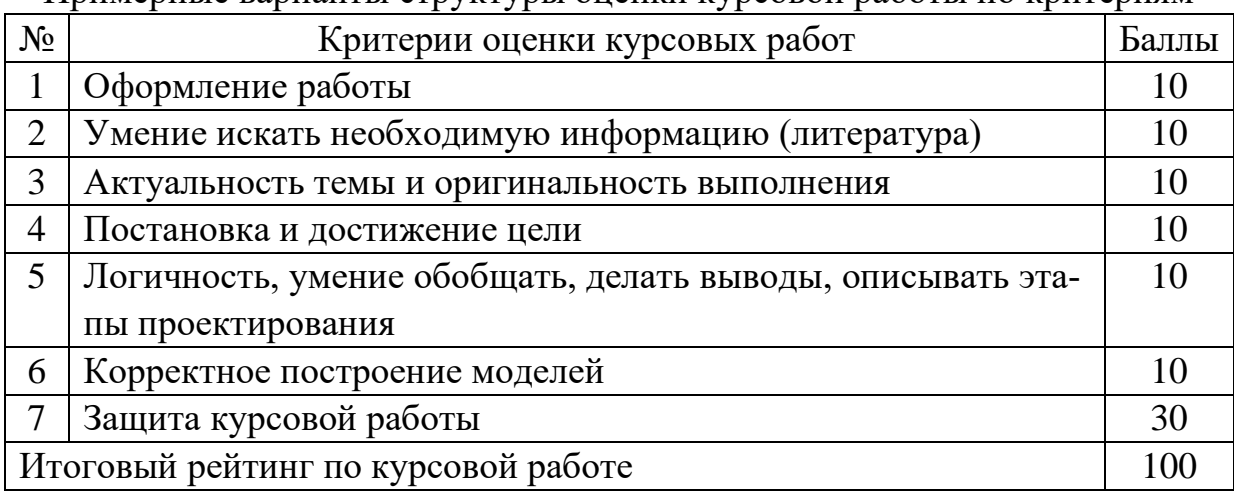

Примерные варианты структуры оценки курсовой работы по критериям

На основании 100-балльной оценки выставляется итоговая оценка (таблица 2).

#### Таблица 2

Шкала соотнесения баллов и оценок

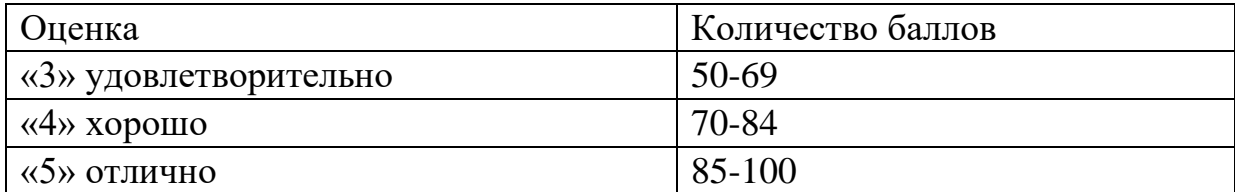

Оценка «отлично» выставляется за курсовую работу, которая носит исследовательский характер, имеет грамотно изложенный теоретический

раздел, характеризуется логичным и последовательным изложением материала с соответствующими выводами и обоснованными предложениями по практическому применению результатов исследования. При ее защите бакалавр показывает глубокие знания вопросов темы, свободно оперирует данными исследования, вносит обоснованные предложения по практическому применению результатов исследования, четко отвечает на поставленные вопросы.

Оценка «хорошо» выставляется за работу, которая носит исследовательский характер, имеет грамотно изложенный теоретический раздел, характеризуется логичным и последовательным изложением материала, однако имеет не вполне обоснованные выводы и не имеет предложений по практическому применению результатов исследования. При ее защите бакалавр показывает знание вопросов темы, оперирует данными исследования, без особых затруднений отвечает на поставленные вопросы.

Оценка «удовлетворительно» выставляется за работу, которая носит в большей степени описательный, а не исследовательский характер. Работа имеет теоретический раздел, базируется на практическом материале, но характеризуется непоследовательностью в изложения материала. Представленные выводы автора необоснованны. При ее защите бакалавр проявляет неуверенность, показывает слабое знание вопросов темы, не дает полного аргументированного ответа на заданные вопросы.

Оценка «неудовлетворительно» выставляется за работу, которая не носит исследовательского характера и не отвечает требованиям, изложенным в данных методических указаниях по выполнению курсовых работ бакалавр по направлению 09.03.01 «Информатика и вычислительная техника». В курсовой работе нет выводов, либо они носят декларативный характер. У руководителя имеются серьезные замечания к работе. При защите курсовой работы бакалавр затрудняется отвечать на поставленные вопросы по теме, не знает теории вопроса, при ответе допускает существенные ошибки. К защите не подготовлены наглядные пособия и раздаточные материалы. Оценка «неудовлетворительно» может быть также выставлена бакалавру, представившему на защиту чужую курсовую работу, написанную и уже защищенную в другом вузе или на другой кафедре. Подобные работы вообще не принимаются к рассмотрению, а бакалавр обязан разработать новую тему, которая определяется кафедрой автоматизации технологических процессов.

### **3. ПРИМЕРНАЯ ТЕМАТИКА КУРСОВЫХ РАБОТ**

- <span id="page-13-0"></span>1. Проектирование информационной системы «Отпуск изделий».
- 2. Проектирование информационной системы «Успеваемость».
- 3. Проектирование информационной системы «Научноисследовательская работа».
- 4. Проектирование информационной системы «Направления ВУЗа».
- 5. Проектирование информационной системы «Здравоохранение».
- 6. Проектирование информационной системы «Трудоустройство».
- 7. Проектирование информационной системы «Предприятие общепита».
- 8. Проектирование информационной системы «ГИБДД».
- 9. Проектирование информационной системы «Учет материальных ценностей».
- 10. Проектирование информационной системы «Подписка».
- 11. Проектирование информационной системы «Сессия».
- 12. Проектирование информационной системы «Договор».
- 13. Проектирование информационной системы «Санкции ГИБДД».
- 14. Проектирование информационной системы «Отдел кадров»
- 15. Проектирование информационной системы «Стандартизация».
- 16. Проектирование информационной системы «Грузоперевозки».
- 17. Проектирование информационной системы «Налогообложение».
- 18. Проектирование информационной системы «Общежитие».
- 19. Проектирование информационной системы «Недвижимость».
- 20. Проектирование информационной системы «Учет заявок на производство изделий».
- 21. Проектирование информационной системы «Медицинская страховая компания».
- 22. Проектирование информационной системы «Биржа труда».
- 23. Проектирование информационной системы «Справочник потребителя».
- 24. Проектирование информационной системы «Справочник покупателя».
- 25. Проектирование информационной системы «Магазин с одним продавцом».
- 26. Проектирование информационной системы «Отдел кадров».
- 27. Проектирование информационной системы «Складской учет».
- 28. Проектирование информационной системы «Обмен жилья».
- 29. Проектирование информационной системы «Сбербанк».
- 30. Проектирование информационной системы «Ломбард».
- 31. Проектирование информационной системы «Справочник коммерческих банков».
- 32. Проектирование информационной системы «Очередь на жилье».
- 33. Проектирование информационной системы «Медицинский кооператив».
- 34. Проектирование информационной системы «Учет аудиторного фонда университета».
- 35. Проектирование информационной системы «Обслуживания работы конференции».
- 36. Проектирование информационной системы «Обслуживание склада». Темы курсовых работ корректируются каждый учебный год

### **4. ПРИМЕР РЕАЛИЗАЦИИ КУРСОВОЙ РАБОТЫ**

#### <span id="page-15-1"></span><span id="page-15-0"></span>*Аннотация*

Целью курсовой работы является получение навыков самостоятельного проектирования системы на основе методов, изученных в рамках курса «Структурное моделирование», а также создание информационной модели, предназначенной для автоматизации процессов, обработки данных, хранения и изменения их в базе данных для выбранной предметной области.

В качестве объекта для выполнения курсового проекта было выбрано приложение для обучения английскому языку.

Для достижения цели необходимо выполнить следующие задачи:

- − Проведение анализа системы, описание предметной области;
- − Описание процессов, происходящих в организации при помощи методологии DFD;
- − Проектирование логической схемы данных для выбранной предметной области на основе методологии IDEF1X;

#### <span id="page-15-2"></span>*Описание предметной области*

Необходимо создать учебный англо-русский и русско-английский лексикон тезаурусного типа по программному обеспечению, который должен содержать:

- − классификационная часть с логико-семантическими структурами тем и ведущих подтем;
- контекстная часть с дефинициями основных понятий;
- − идеографическая часть со словарно-понятийными статьями ведущих слов понятий темы;
- − англо-русский алфавитный указатель;
- − русско-английский алфавитный указатель;
- − грамматический справочник;
- тексты и упражнения.

Классификационная часть с логико-семантическими структурами тем должна отражать графическую схему взаимосвязи основных понятий, отражающих содержание рассматриваемой темы. Пример графического отображения представлен на (рис. 1).

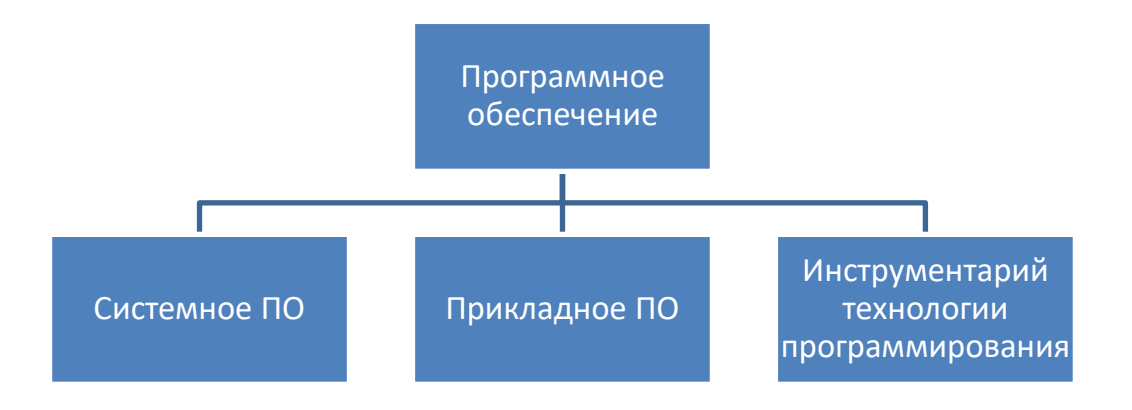

Рис. 1. Графическая схема взаимосвязи основных понятий

<span id="page-16-0"></span>Контекстная часть с дефинициями основных понятий отражает основные понятия каждой темы и их определения на русском и английском языках (рис. 2).

Программное обеспечение - совокупность программ, процедур, а также сопутствующей документации, относящихся к функционированию системы обработки данных

<span id="page-16-1"></span>Software - a set of computer programs, procedures, and associated documentation concerned with the operation of a data processing system

Рис. 2. Контекстная часть с дефинициями

Идеографическая часть со словарно-понятийными статьями ведущих слов понятий темы (табл. 1).

Таблица 1

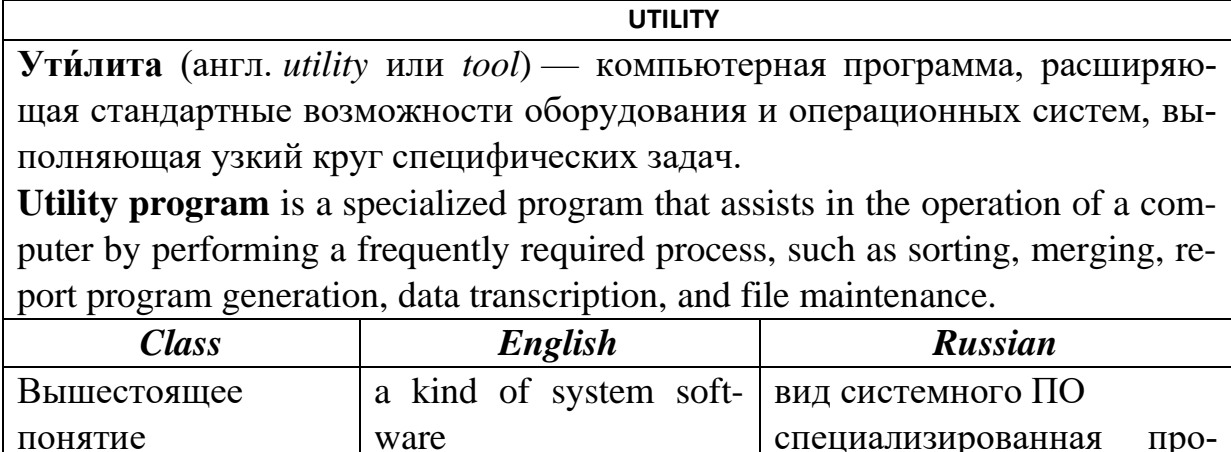

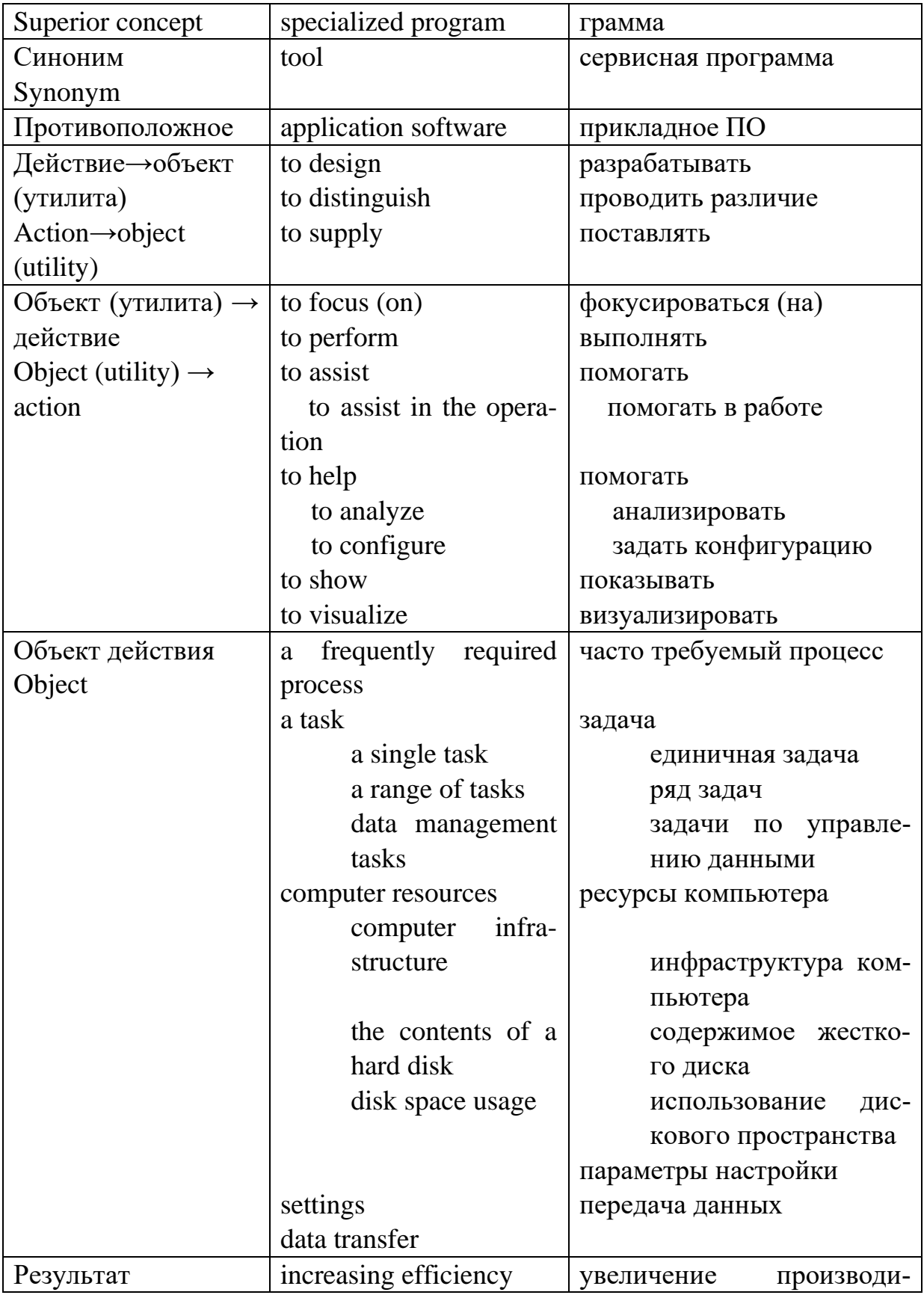

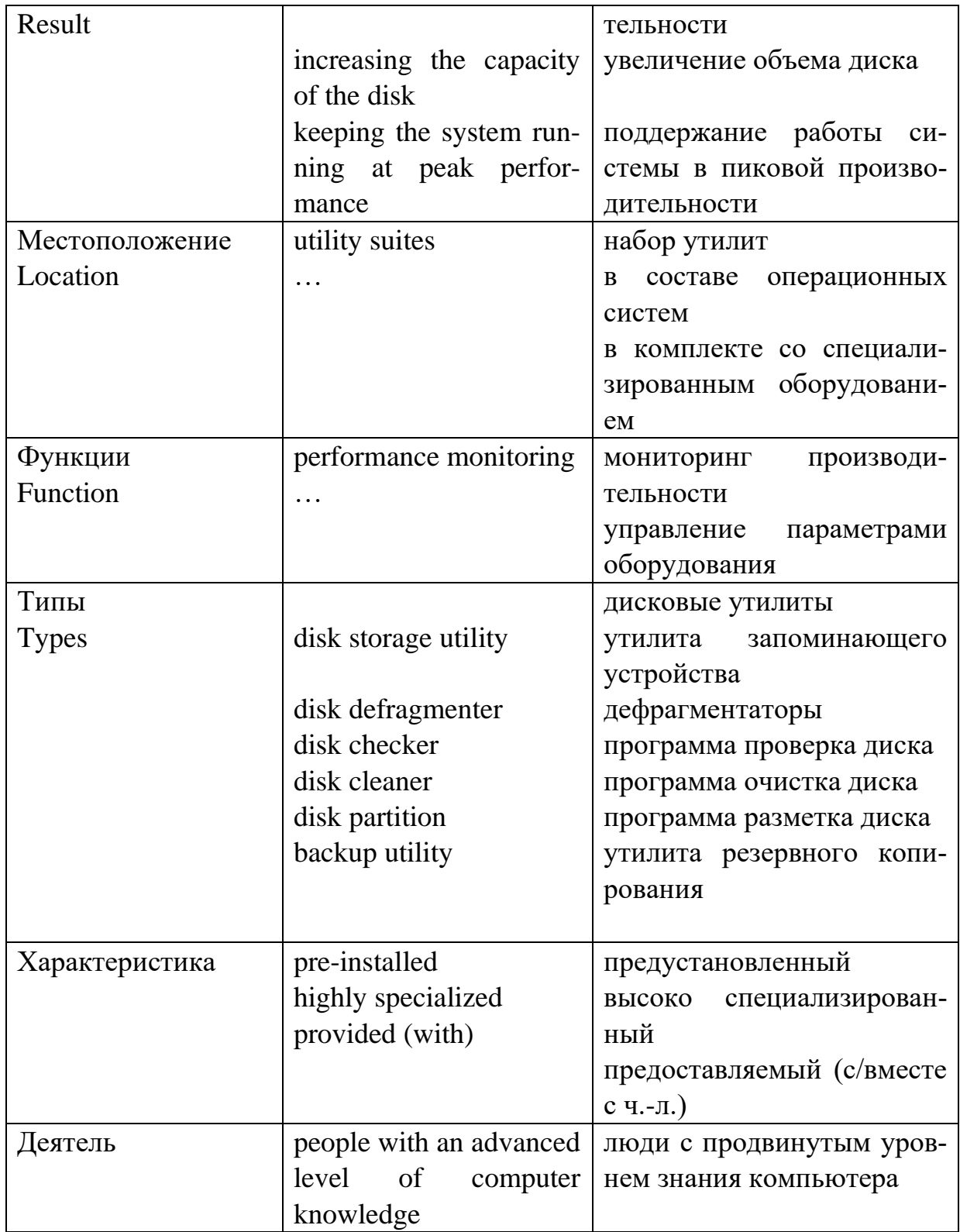

На сегодняшний день существует большое количество программ обучения иностранному языку, например, наборы словарей, различные те-

сты на грамматику и т.д. Однако, ни один из существующих программных продуктов не может удовлетворить требованиям заказчика, так как программный продукт должен отражать авторскую методику обучения иностранному языку в сфере информационных технологий.

Таким образом, разработка программного продукта является актуальной задачей и обладает признаками научной новизны.

#### <span id="page-19-0"></span>Функциональное моделирование

Прежде чем приступать к реализации программного продукта, необходимо определить функции, которые должна выполнять программа.

Исходя из описания предметной области и требований, предъявляемых к программному обеспечению можно выделить следующие функции основных частей программного продукта.

Административная часть:

- заполнение словаря иностранных слов,
- создание логико-семантической структуры,
- создание дефиниций основных понятий,
- создание словарно-понятийных статей,  $\equiv$
- разработка диаграмм логико-семантической структуры,
- привязка текстов к логико-семантической структуре.

Пользовательская часть:

- работа со словарем иностранных слов,
- работа с логико-семантической структурой,
- дефинициями работа с основных понятий и логикосемантической структурой,
- работа с текстами.

Для визуальной демонстрации функциональной спецификации программного продукта используется структурная методология. Она располагает тремя типами нотаций:

IDEF0 - отражает основные функции системы, с указанием управляющих потоков информации и механизмов выполнения этих процессов,

- − IDEF3 отражает временные аспекты в работе системы и позволяет отражать синхронность выполнения операций,
- − DFD позволяет выделить основные информационные потоки и накопители информации.

В рамках данной работы наиболее интересной нотацией является DFD, остальные не будут отражать характер работы, т.к. управляющая информация не меняется, а временного предшествования нет.

#### <span id="page-20-0"></span>Описание функциональной модели

На [рис. 3](#page-20-1) представлена контекстная диаграмма, отражающая взаимодействие системы с ее внешним окружением. В данном случае в качестве внешнего окружения выступает преподаватель и студенты. Преподаватель заносит в систему информацию для обучения, структурируя ее определенным образом. Студент, в свою очередь может просматривать информацию, представленную в рамках авторской методики изучения иностранному языку.

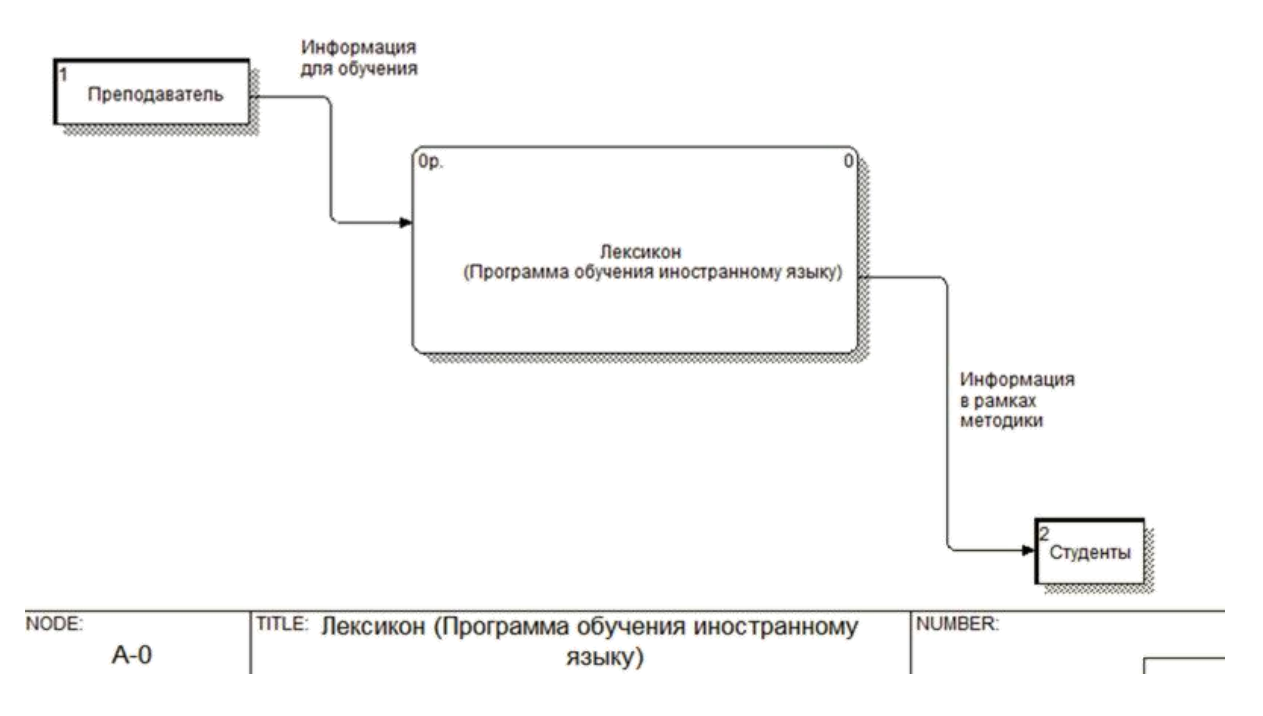

<span id="page-20-1"></span>Рис. 3. Контекстная диаграмма программного продукта «Лексикон»

На [рис. 4](#page-21-0) представлена первая диаграмма декомпозиции, иллюстрирующая разбиение системы на два модуля: административная часть, пользовательская часть.

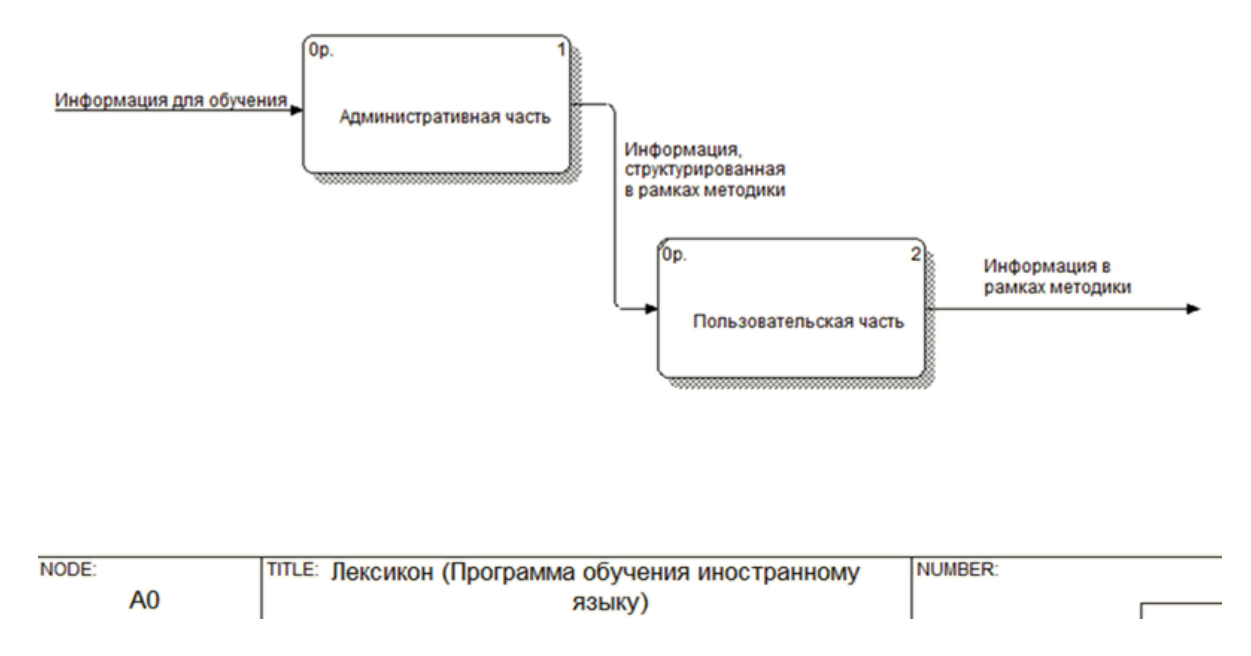

<span id="page-21-0"></span>Рис. 4. Диаграмма декомпозиции программного продукта «Лексикон»

На [рис. 5](#page-22-0) представлена декомпозиция административной части с выделением основных накопителей данных. Именно она представляет наибольший интерес.

Административная часть состоит из 4-х основных процессов. На диаграмме они выстроены в хронологическом порядке. Входной информацией для каждого процесса является «Информация для обучения», заносимая преподавателем, выходной «Информация, структурированная в рамках методики» с этой информацией работают студенты.

Таким образом, первое, что необходимо сделать для работы системы – это заполнить словарь лексическими значениями, которые необходимы для работы программы (процесс «Заполнение словаря»). Результатом выполнения этого процесса будет создание накопителя «Слова» (на [рис. 7](#page-25-0) сущность Words).

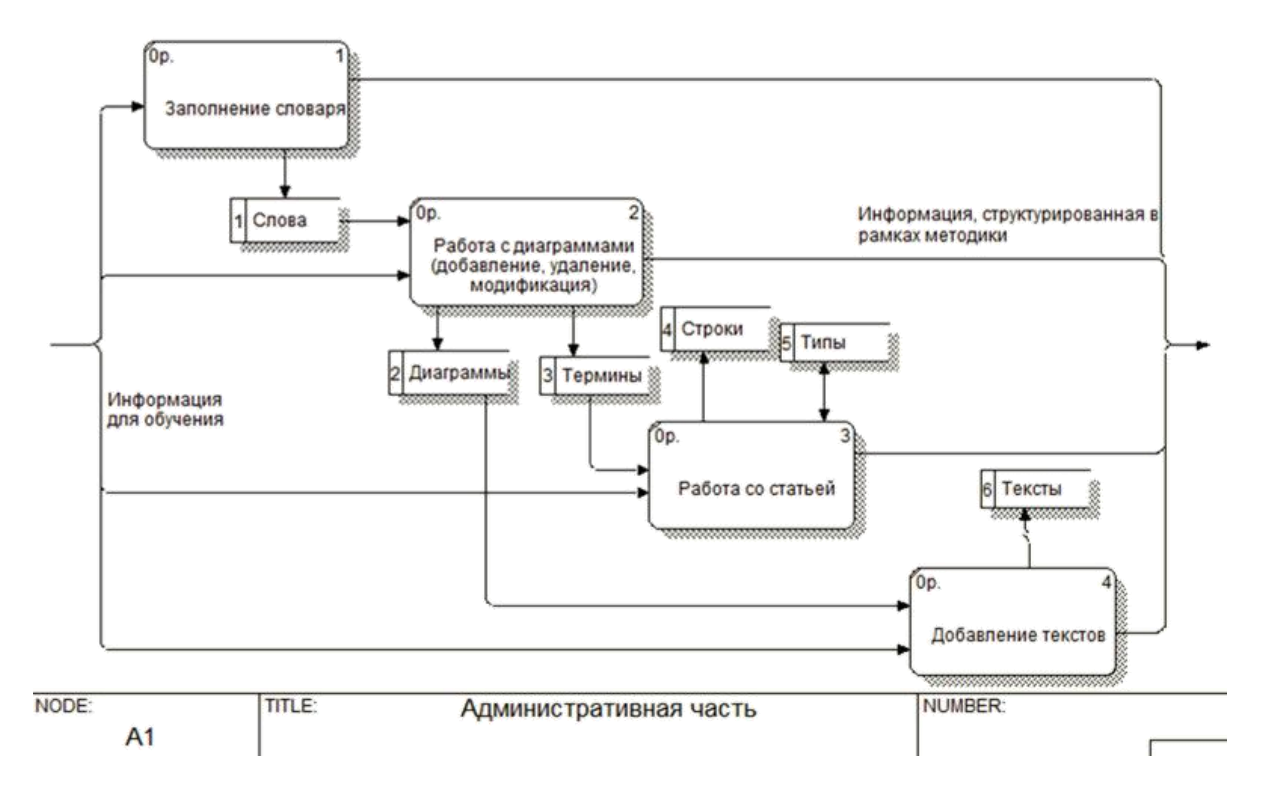

<span id="page-22-0"></span>Рис. 5. Диаграмма декомпозиции Административной части программного продукта

Далее необходимо создать диаграммы, отражающие логикосемантические структуры (процесс «Работа с диаграммами»). Создание диаграммы осуществляется по следующему алгоритму:

- Задается название диаграммы на русском и английском языках, при необходимости указывается родительская диаграмма.
- − Диаграмма заполняется словами из словаря, при этом часть узлов диаграммы могут быть просто словами, а часть терминами, в этом случае для терминов необходимо ввести определения на русском и английском языках.
- − Блоки терминов выстраиваются в нужном порядке и между ними отрисовываются соединительные линии.

Результатом процесса «Работа с диаграммой» является заполнение двух накопителей данных «Диаграммы» (на [рис. 7](#page-25-0) сущность Diagrams) и «Термины» (на [рис. 7](#page-25-0) сущность Terms).

Следующим этапом является создание словарно-понятийных статей (процесс «Работа со статьей»). Словарно-понятийная статья должна быть

привязана к терминам, поэтому они являются входящей информацией. Алгоритм занесения словарно-понятийной статьи следующий:

- Необходимо указать тип диаграммы, в которой используется термин, для удобства фильтрации терминов.
- Выбрать нужный термин.
- Создать новый тип группы понятий или выбрать существующий.
- Ввести значения на русском и английском языках.

Результатом процесса «Работа со статьей» является заполнение двух накопителей данных «Типы» (на рис. 7 сущность Турез) и «Строки» (на рис. 7 сущность Strigs). Информация, содержащаяся в накопителе данных «Типы» используется и во время выполнения процесса и является его результатом, это иллюстрируется двунаправленной стрелкой, соединяющей накопитель и процесс.

И последним процессом на диаграмме является «Добавление текстов». Процесс очень простой - он осуществляет привязку текста к диаграмме логико-семантической структуры, в результате происходит заполнение накопителя «Тексты» (на рис. 7 сущность Textes).

На рис. 6 представлена декомпозиция пользовательской части системы. Алгоритм работы каждого блока очень прост, он заключается только в нужном способе отображения информации согласно методики. Однако, движение по материалу должно быть последовательным. Сначала пользователь изучает диаграммы логико-семантической структуры, затем просматривает термины, входящие в эти диаграммы и изучает словарнопонятийные статьи, а в заключительной части выполняет работу с текстом по заданию преподавателя и при необходимости пользуется словарем.

Вся необходимая информация для выполнения процесса берется из накопителей данных, заполненных при работе административной части системы.

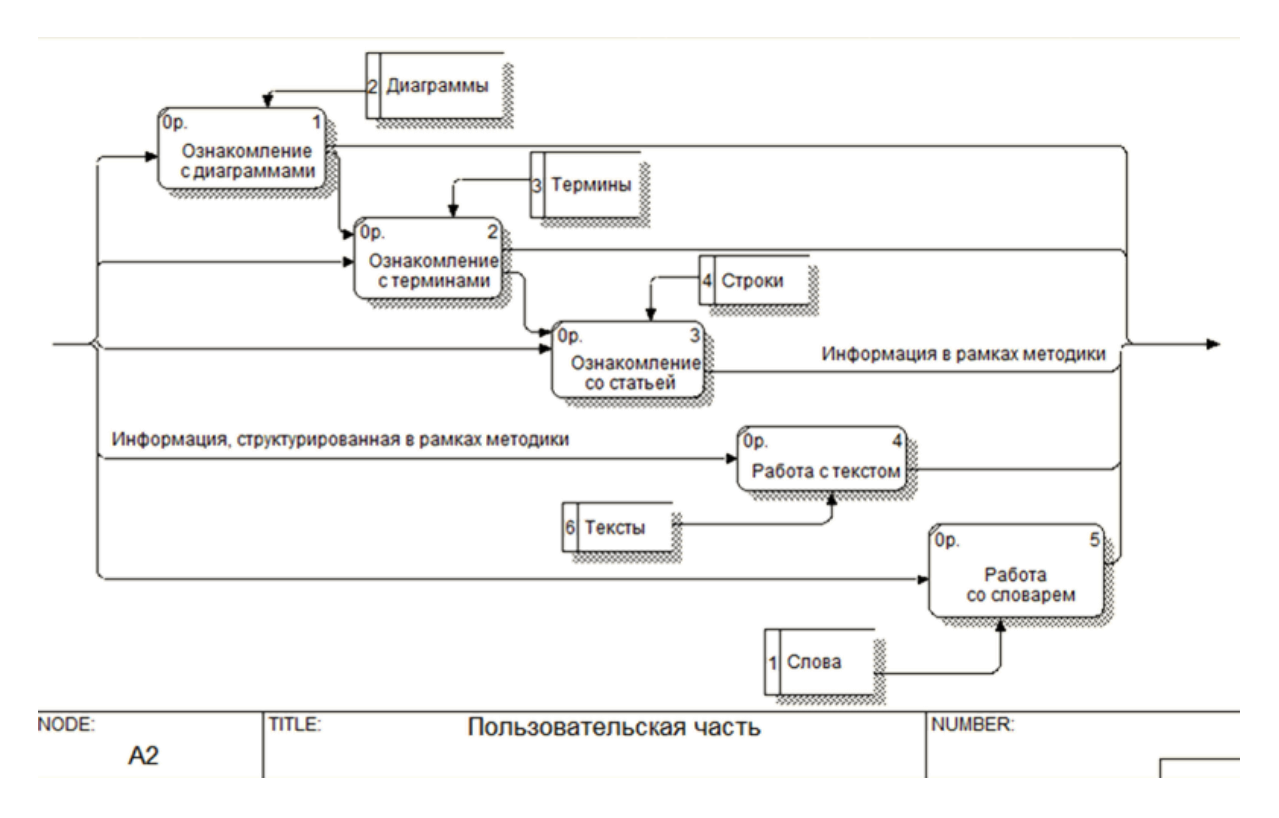

#### <span id="page-24-1"></span>Рис. 6. Диаграмма декомпозиции Пользовательской части программного обеспечения

#### <span id="page-24-0"></span>*Информационное моделирование*

Для реализации программного обеспечения была разработана информационная модель предметной области. В качестве средства реализации модели данных было выбрано CASE-средство ERWin. ERWin обладает рядом достоинств, позволяющих облегчить процесс моделирования, например, наличие функции проверки моделей БД требованиям полноты, целостности и нормализации.

Информационная модель предметной области состоит из 6 таблиц [\(рис. 7\)](#page-25-0), основной из которых является таблица Terms (Термины). Она содержит основные понятия и их определения, а также взаимосвязь с графическим представлением на диаграмме (табл. 2).

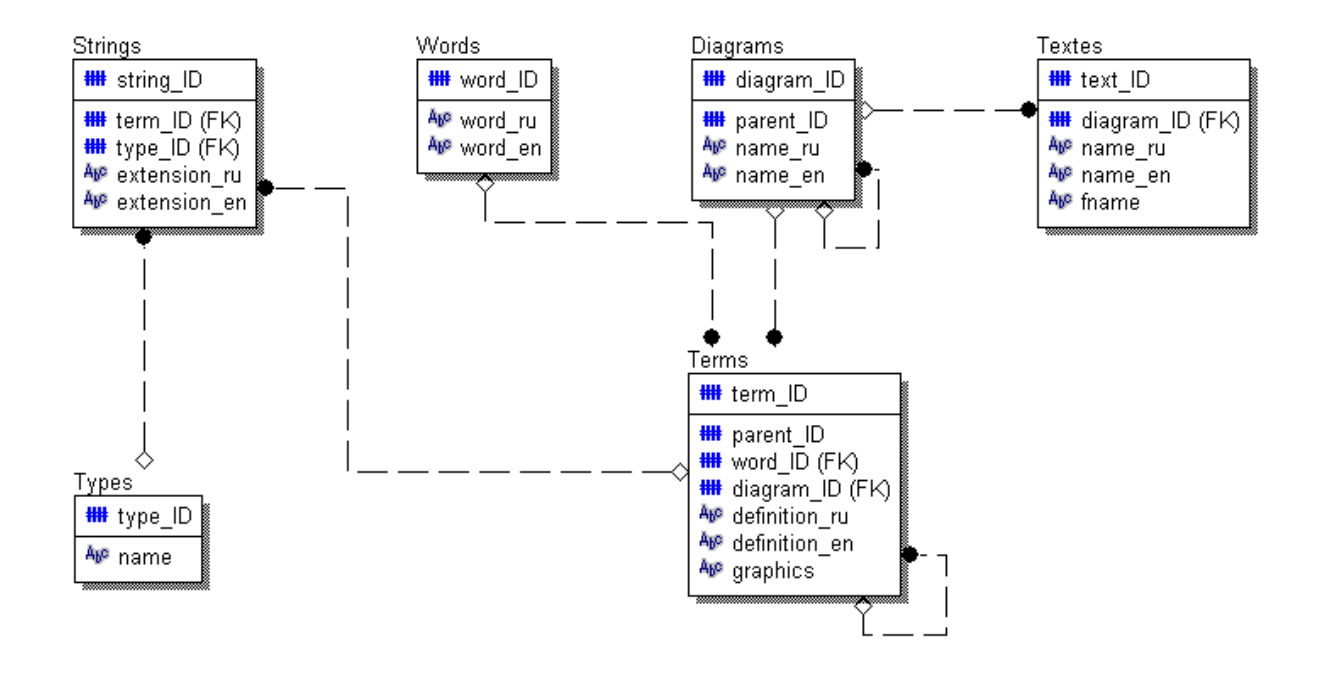

Рис. 7. Информационная модель предметной области

Таблица 2

<span id="page-25-0"></span>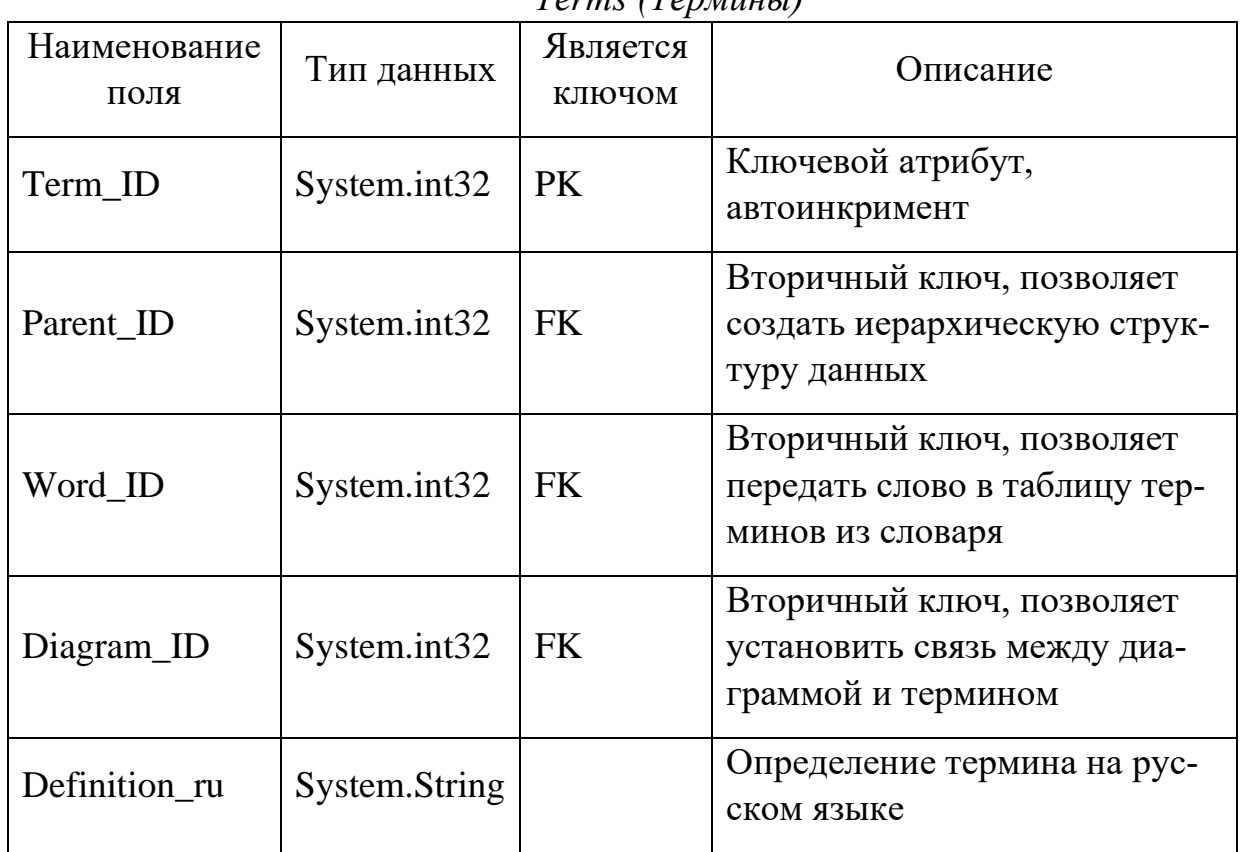

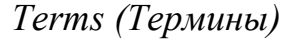

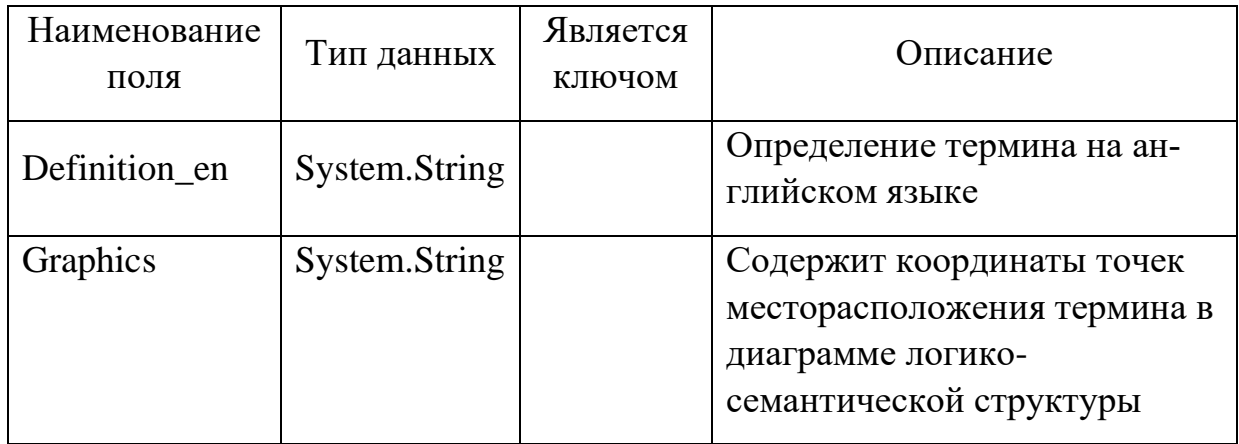

Справочными для таблицы «Термины» являются таблицы *Words* (Слова), которая содержит список всех слов, используемых в программе (табл. 3), и таблица *Diagrams* (Диаграммы), которая содержит названия логико-семантических структур, и отражает их иерархию (табл. 4).

Таблица 3

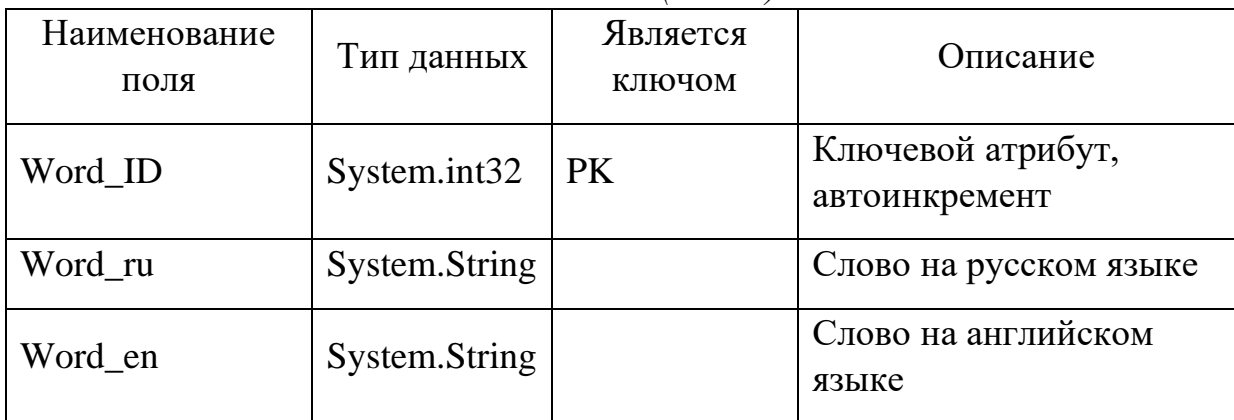

*Words (Слова)*

Таблица 4

Diagrams (Диаграммы)

| Наименование<br>поля | Тип данных   | Является<br>ключом | Описание                                                               |
|----------------------|--------------|--------------------|------------------------------------------------------------------------|
| Diagram_ID           | System.int32 | <b>PK</b>          | Ключевой атрибут,<br>автоинкремент                                     |
| Parent ID            | System.int32 | <b>FK</b>          | Вторичный ключ, позволяет<br>создать иерархическую<br>структуру данных |

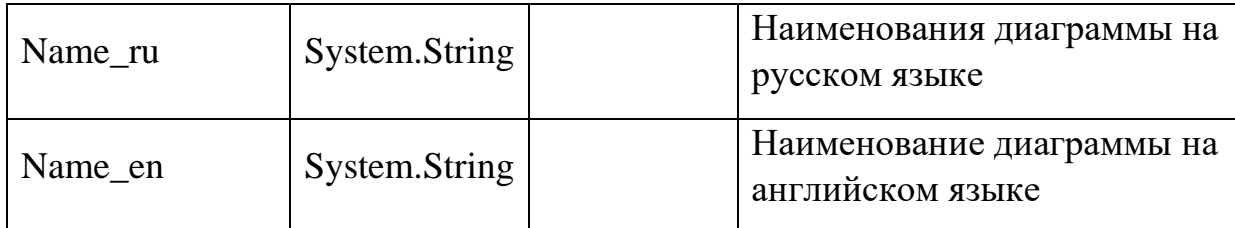

Для некоторых терминов методика предполагает наличие словарнопонятийных статей, они реализованы в таблице *Strings* (Строки – табл. 5). Словарно-понятийная статья собирается из различных групп понятий, например, синонимы, антонимы, действия, объекты и т.д. Все эти структуры выделены в дополнительную справочную таблицу Types (Типы – табл. 6).

Таблица 5

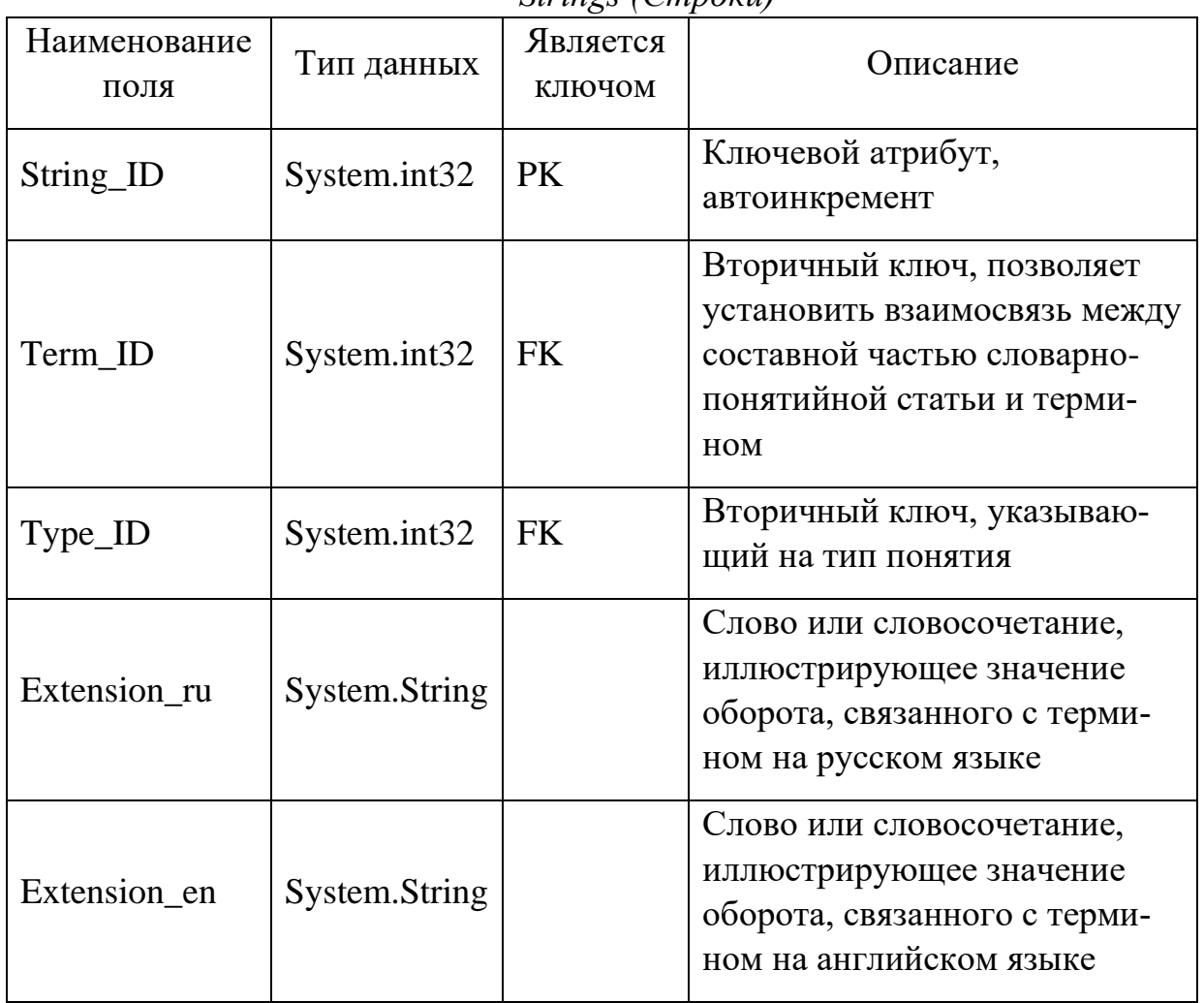

*Strings (Строки)*

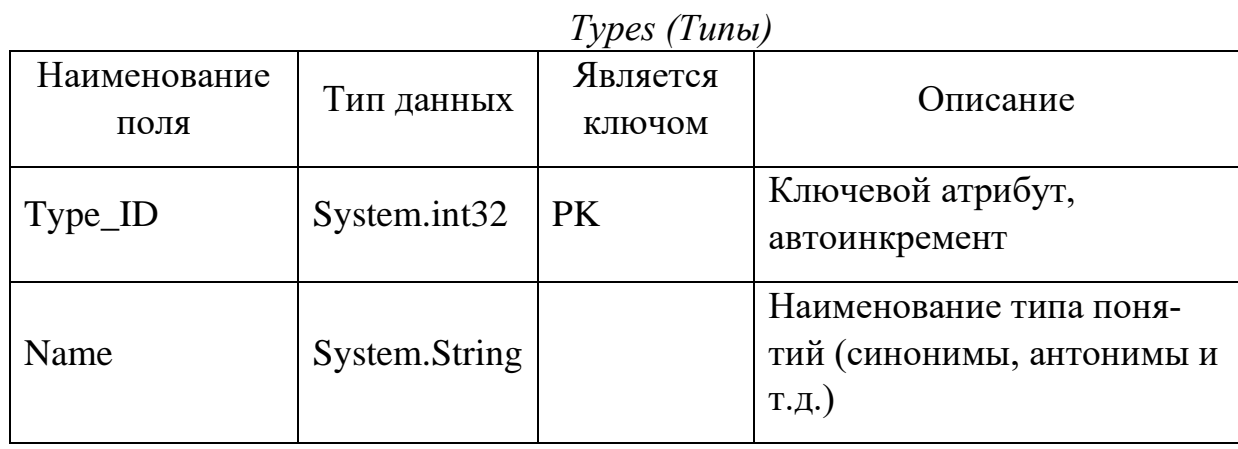

Таблица *Textes* (Тексты) позволяет хранить привязки текстов к диаграммам логико-семантической структуры темы (табл. 7).

Таблица 7

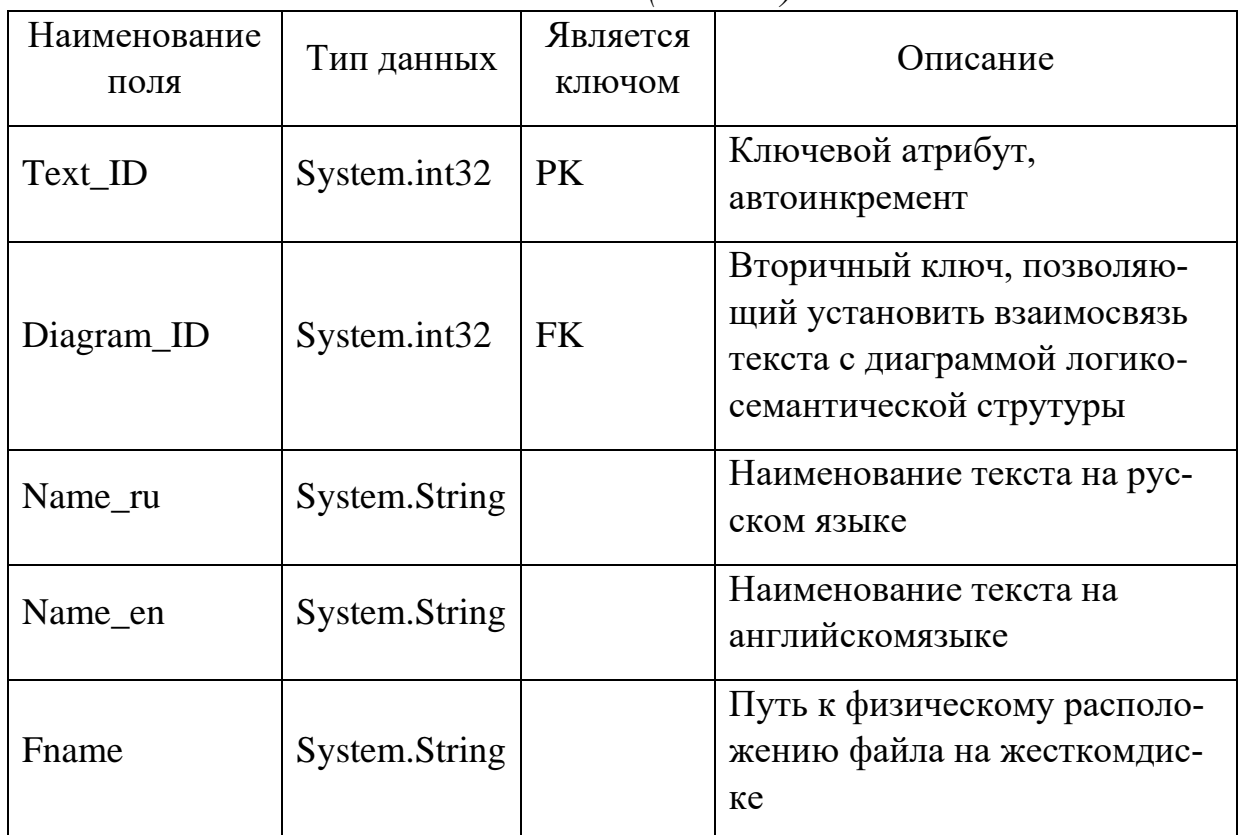

*Textes (Тексты)*

Все таблицы приведены к третьей нормальной форме, что является достаточной степенью нормализации. Для реализации иерархических структур данных используются рекурсивные связи. Всего в информационной модели рекурсивная связь применяется дважды в таблицах *Terms* и *Diagrams*.

### **СПИСОК РЕКОМЕНДУЕМОЙ ЛИТЕРАТУРЫ**

<span id="page-30-0"></span>1. Трофимова, В.В. Информационные системы и технологии в экономике и управлении: учебник / В.В. Трофимова. – 3-е изд., перераб. и доп. – М.: Издательство Юрайт, 2011. – 521 с. – (Основы наук).

2. Коваленко, В.В. Проектирование информационных систем: учебное пособие/ В.В. Коваленко.- М.: ФОРУМ, 2012.- 320с.

3. Исаев, Г.Н. Информационные технологии: учеб. пособие / Г.Н. Исаев. – М.: Издательство «Омега-Л», 2012. – 464 с.: ил., табл. – (Высшее техническое образование).

4. Заботина, Н.Н. Проектирование информационных систем: Учеб. пособие./ Н.Н. Заботина. – М.: ИНФРА-М, 2011. – 331 с. + CD-R. – (Высшее образование).

6. Куперштейн, В.И. Современные информационные технологии в делопроизводстве и управлении / В.И. Куперштейн. – СПб.: БХВ – Санкт-Петербург, 2010. – 256 с.

7. Советов, Б.Я. Теория информационных процессов и систем: учебник для студ. высш. учеб. заведений / Б.Я. Советов, В.А. Дубенецкий, В.В. Цехановский и др.: под ред. Б.Я. Советова. – М.: Издательский центр «Академия», 2010. – 432 с.

8. Грекул, В.И. Управление внедрением информационных систем: Учебник / В.И. Грекул, Г.Н. Денищенко, Н.Л. Коровкина – М.: Интернет-Университет Информационных Технологий; БИНОМ. Лаборатория знаний, 2008. – 224 с.

8. Магазанник В.Д. Человеко-компьютерное взаимодействие: Учебн. пособие. / В.Д. Магазанник – М.: Университетская книга; Логос, 2007. – 256 с.

Учебное издание

## Структурное моделирование

*Методические рекомендации к выполнению курсовой работы*

Составитель:

Варламова Светлана Александровна

Корректор *Н.В. Шиляева*

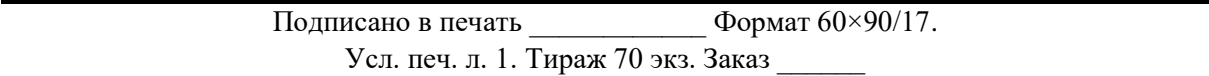

Отпечатано с готового оригинал-макета в типографии Центра «Издательство Пермского национального исследовательского политехнического университета». Адрес: 614990, г. Пермь, Комсомольский проспект, 29, к. 113 Тел. (342) 219-80-33